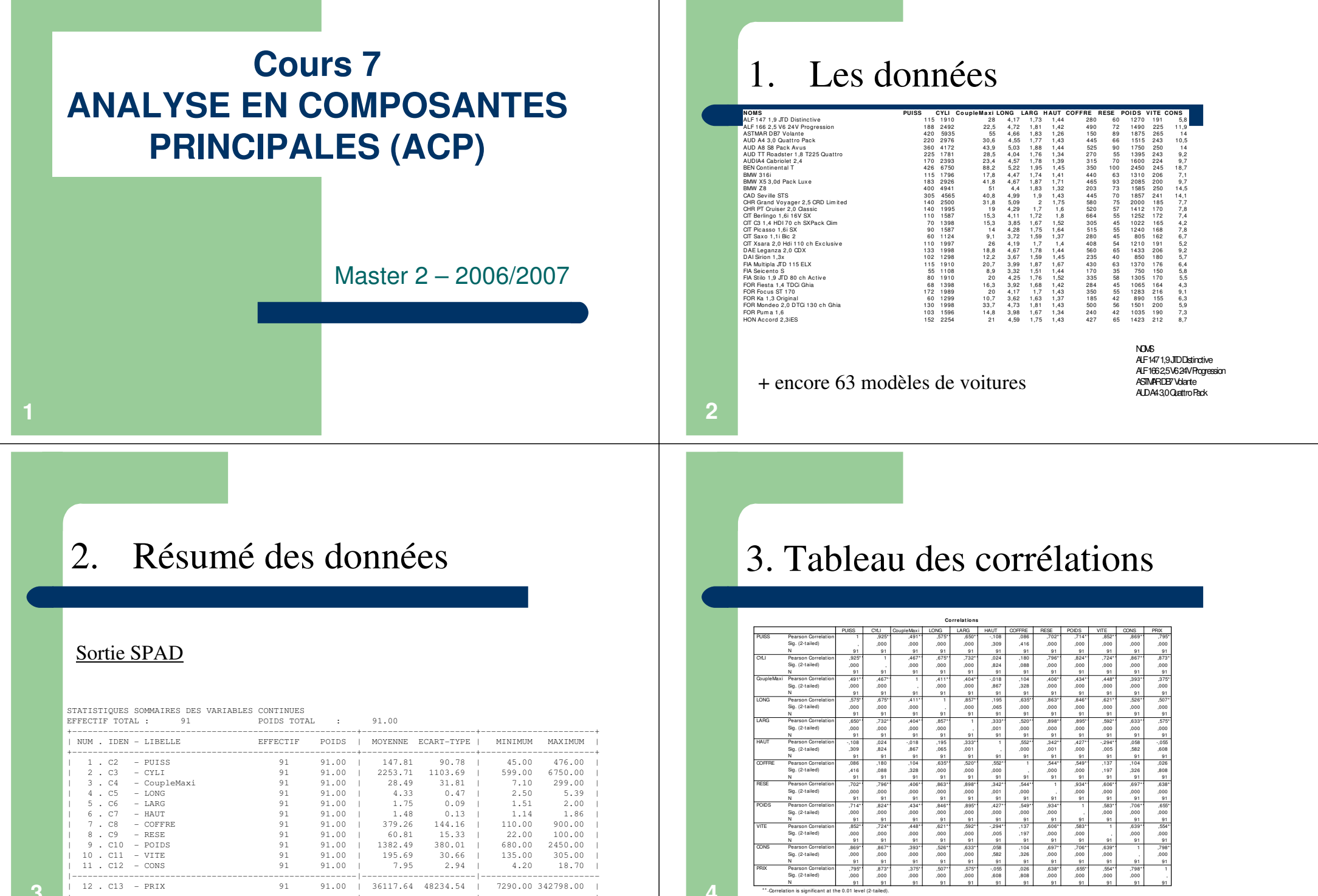

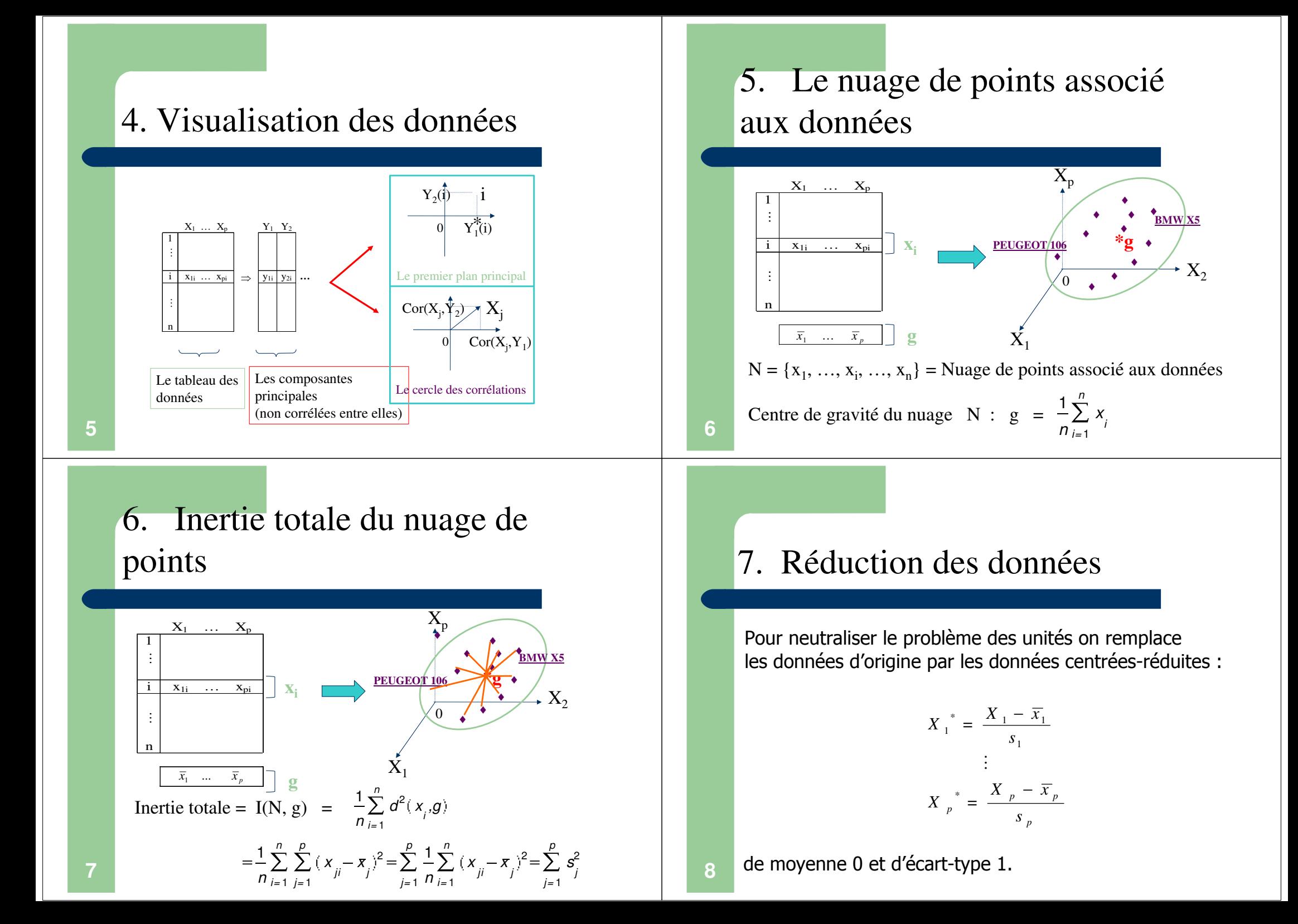

## Les données centrées-réduites

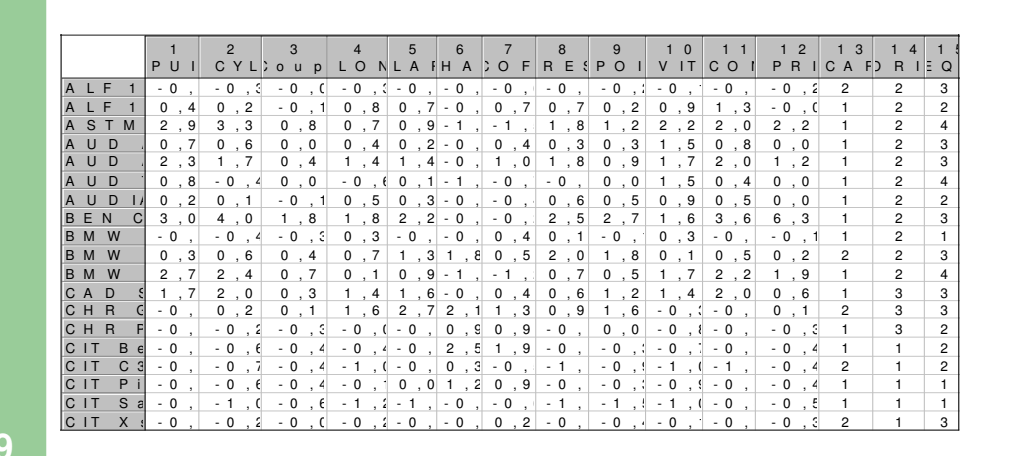

### 8. Le nuage de points associé aux données réduites

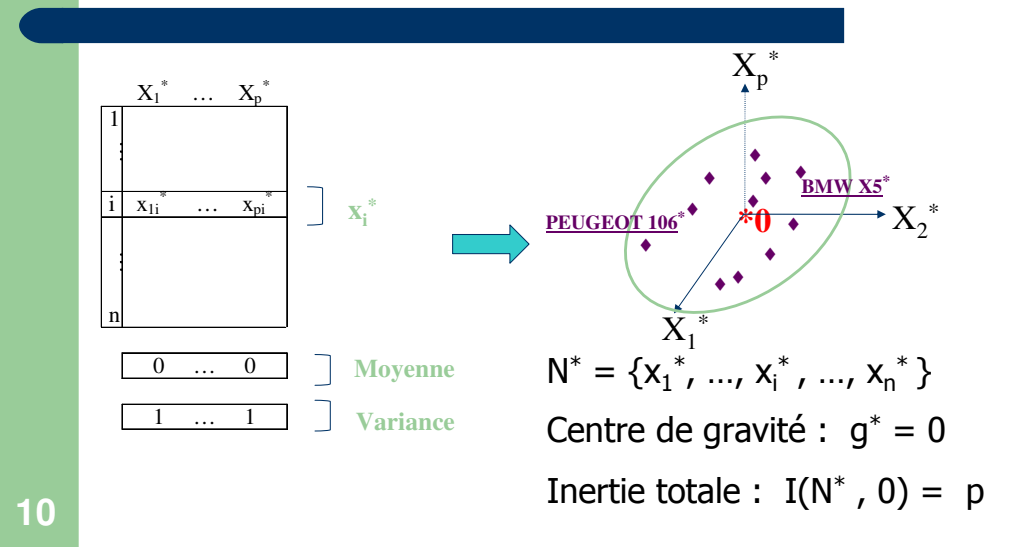

### 9. Premier axe principal  $\Delta_1$

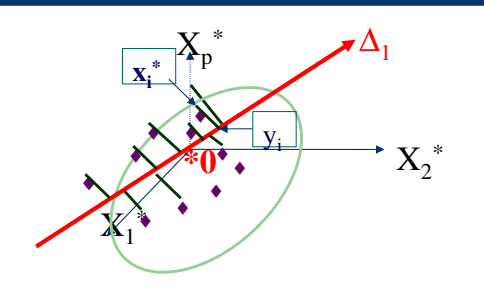

Objectif 1: On cherche l'axe  $\Delta_1$  passant le mieux possible au milieu du nuage N<sup>\*</sup>. On cherche à minimiser l'inertie du nuage N<sup>\*</sup> par rapport à l'axe  $\Delta_1$ :

$$
I(N, \Delta_I) = \frac{1}{n} \sum_{i=1}^n d^2(x_i, y_i)
$$

### Premier axe principal  $\Delta_1$  (suite)

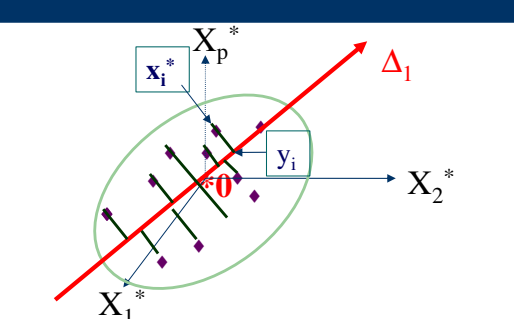

Objectif 2 : On cherche l'axe d'allongement  $\Delta_1$  du nuage N<sup>\*</sup>.

 $12$ 

On cherche à maximiser l'inertie du nuage  $N^*$  projeté sur l'axe  $\Delta_1$ :

$$
I(\{y_1,..., y_n\},0) = \frac{1}{n} \sum_{i=1}^n d^2(y_i,0)
$$

11

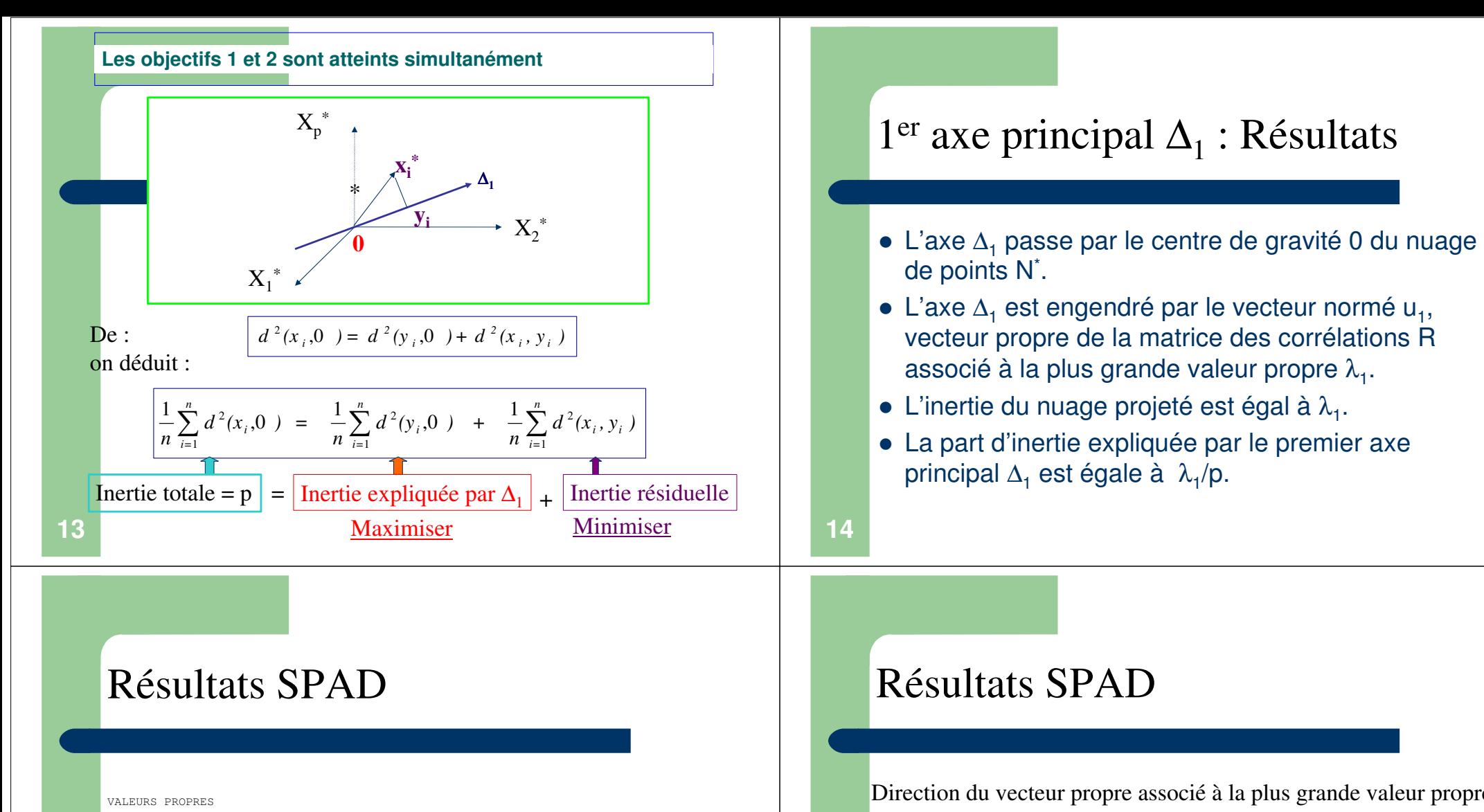

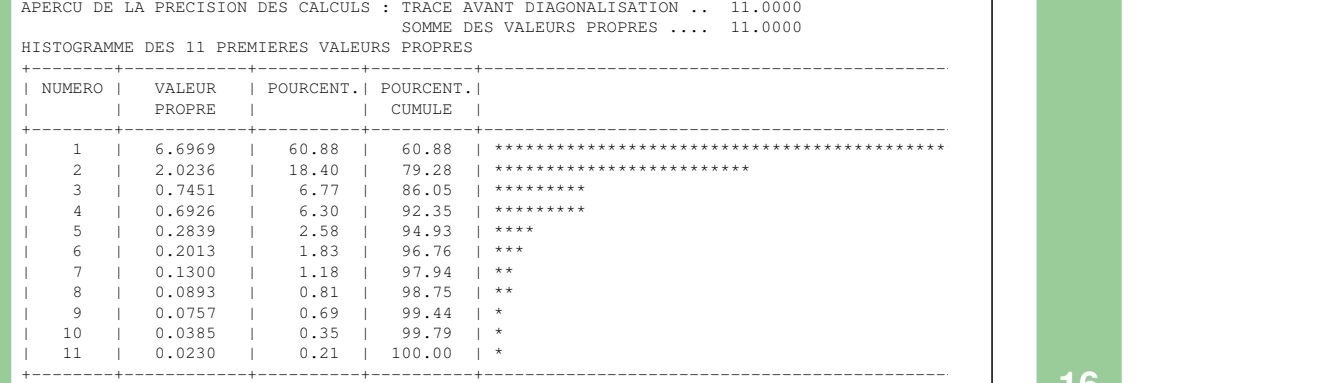

Direction du vecteur propre associé à la plus grande valeur propre :

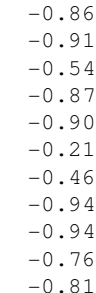

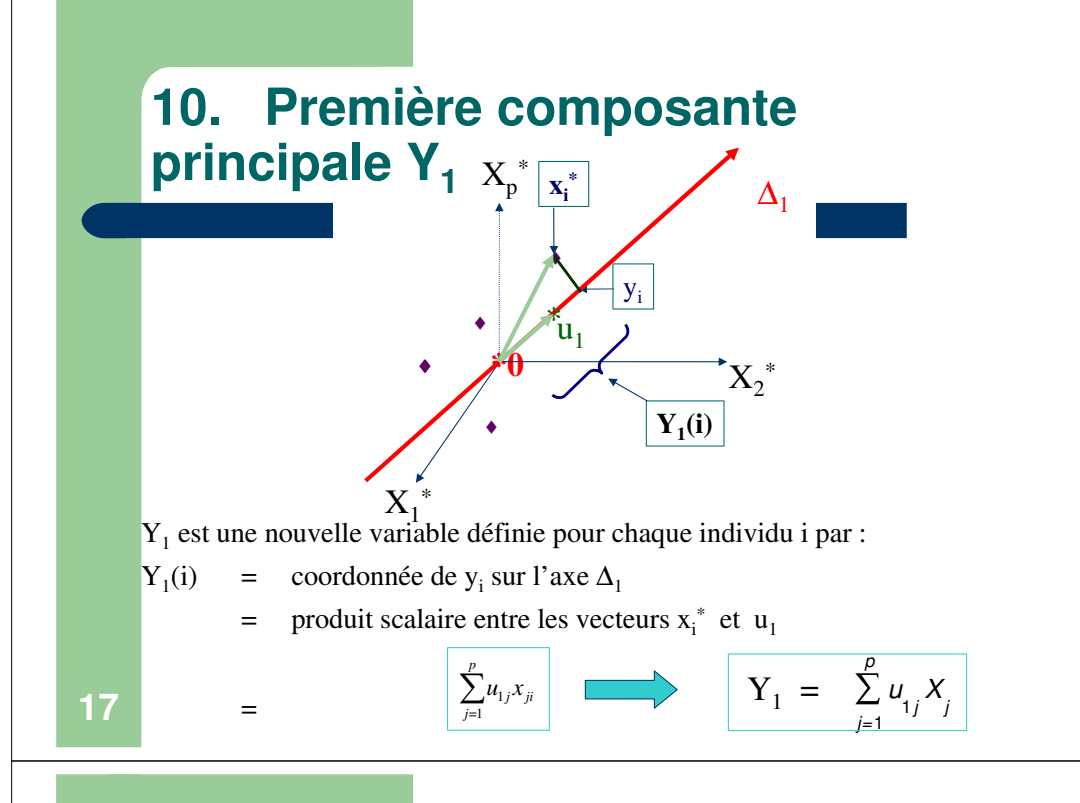

## Résultats SPAD

#### COORDONNEES DES INDIVIDUSAXE 1

**19**

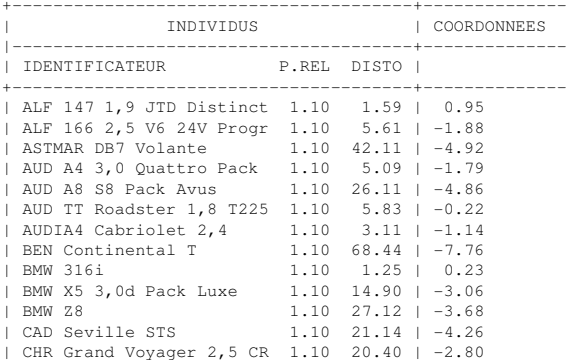

# Propriétés de la première composante principale  $Y_1$

 $\sim$  0

 $Y_1 = -0.86$  PUISS

 $-0.91$  CYLI

**Interprétation de la première composante principale Y<sup>1</sup>**

-0.87 LONG -0.90 LARG -0.21 HAUT -0.46 COFFRE-0.94 RESE -0.94 POIDS -0.76 VITE-0.81 CONS

-0.54 Couplemaxi

Grosse voiture<br>
— 0<br>
— 0

 $\begin{array}{ccc} 0 & & + \end{array}$ 

- Moyenne de  $Y_1 = 0$
- Variance de Y<sub>1</sub> =  $\frac{1}{n} \sum_{i=1}^{n} Y_1(i)^2 = \frac{1}{n} \sum_{i=1}^{n} Y_{i}^2(i)$ *=i* $i^{1}$   $\sim$  1  $\sim$  1 *n =i* $\frac{1}{n}\sum_{i=1}^{n}d^2(y_i,0) = \lambda$  $\frac{1}{n} \sum_{i=1}^{n} Y_1(i)^2 = \frac{1}{n} \sum_{i=1}^{n}$ 2 1 $\frac{1}{n}\sum_{i=1}^{n}Y_{i}(i)^{2}=\frac{1}{n}\sum_{i=1}^{n}d^{2}(y_{i},0)$

• 
$$
\text{Cor}(X_j, Y_1)
$$
 =  $\sqrt{\lambda_1} u_{1j}$ 

 $\bullet$  $\bullet$   $\frac{1}{2}$ *j=j 1*  $^{2}(X_{j}, Y_{j}) = \frac{\lambda_{1}}{p}$  $\frac{1}{p} \sum_{j=1}^{p} cor \ ^{2}(X_{j}, Y_{j}) = \frac{\lambda}{p}$  $\frac{1}{p}\sum_{i=1}^{p} cor^{-2}(X_{i}, Y_{i}) = \frac{\lambda_{1}}{p}$  est maximum

**18**

# Qualité de la première composante principale  $Y_1$

- $\bullet$  Inertie totale = 11
- Inertie expliquée par le premier axe principal  $=\lambda_1 = 6.69$
- Part d'inertie expliquée par le premier axe principal :

$$
\frac{\lambda_1}{p} = \frac{6.69}{11} = 60.88
$$

 La première composante principale explique 60.88 % de la variance totale.

## **11. Deuxième axe principal** ∆**<sup>2</sup>**

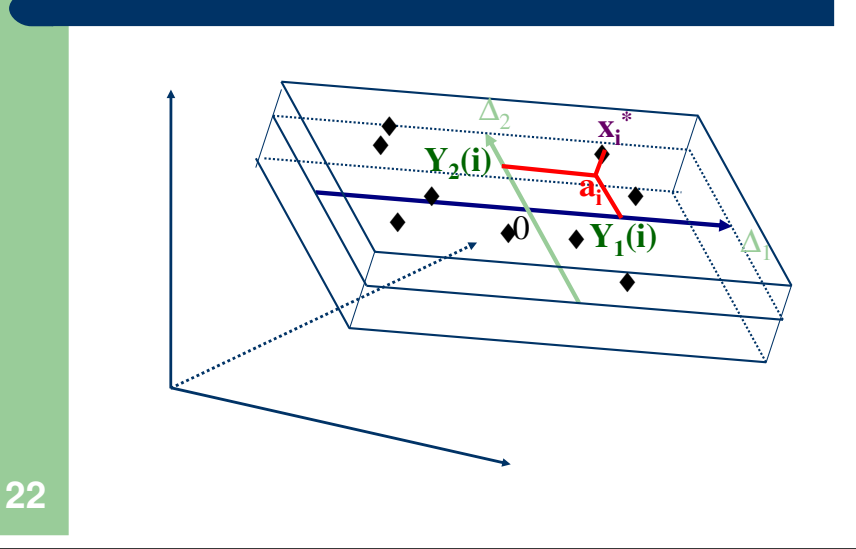

## $2<sup>ème</sup>$  axe principal  $\Delta_2$ : Résultats

- On recherche le deuxième axe principal ∆<sub>2</sub> orthogonal à  $\Delta_1$  et passant le mieux possible au milieu du nuage.
- Il passe par le centre de gravité 0 du nuage de points et est engendré par le vecteur normé u<sub>2</sub>, vecteur propre de la matrice des corrélations R associé à la deuxième plus grande valeur propre  $\lambda_2$ .
- $\bullet$  La deuxième composante principale Y<sub>2</sub> est définie par projection des points sur le deuxième axe principal.
- $\bullet$  La deuxième composante principale Y<sub>2</sub> est centrée, de variance  $\lambda_2$ , et non corrélée à la première composante principale  $\bar{Y}_1$ .

# Résultats SPAD

#### COORDONNEES DES VARIABLES SUR LES AXES 1 A 5VARIABLES ACTIVES

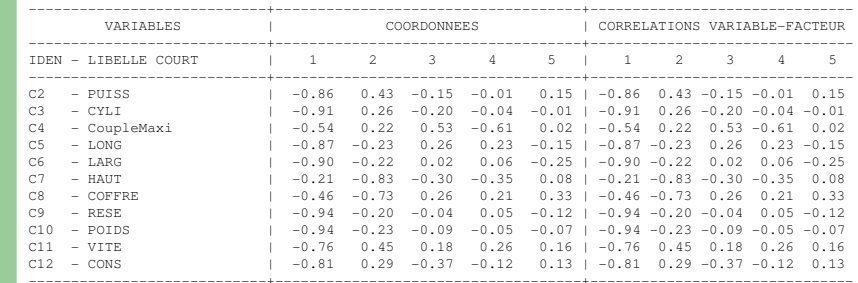

**21**

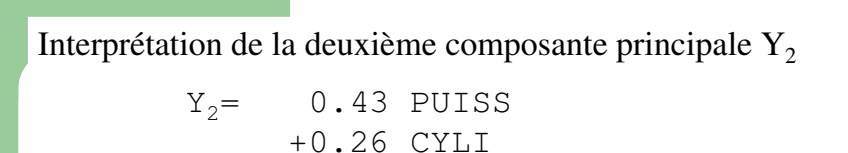

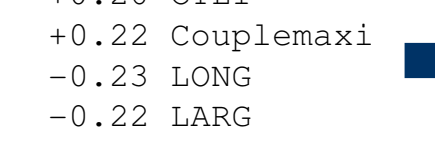

 $\begin{array}{ccc} 0 & & + \end{array}$ 

-0.83 HAUT

- -0.73 COFFRE-0.20 RESE
- -0.23 POIDS
- +0.45 VITE+0.29 CONS

Voiture familiale Voiture sportive<br>
— 0 +

**25**

<sup>2</sup>

## Le cercle des corrélations

 $\sim$  0

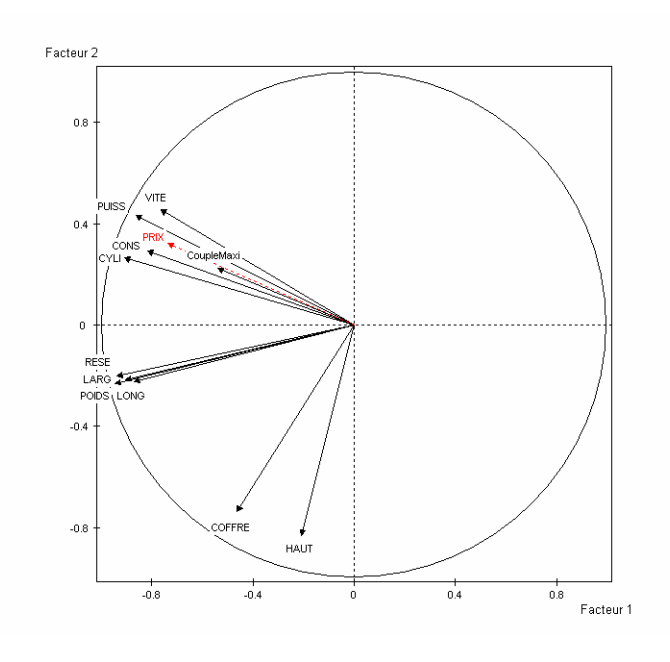

# 12. Exemple Auto 2002Le premier plan principal

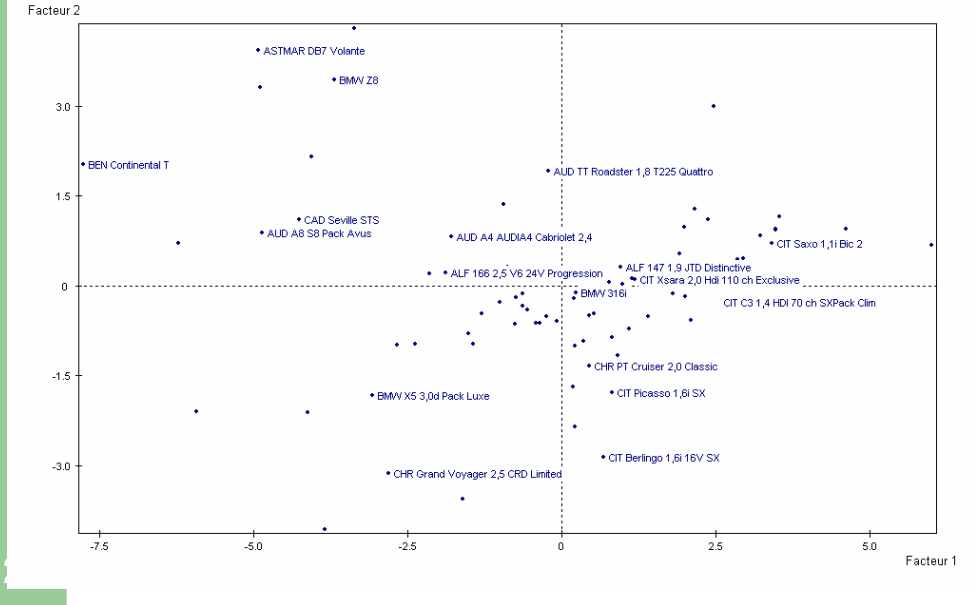

# 13. Qualité globale de l'analyse

Inertie totale = variance totale =  $p$ 

Part de variance expliquée parla première composante principale = *p* $\lambda_{\rm 1}$ 

Part de variance expliquée parla deuxième composante principale = *p* $\lambda,$ 

Part de variance expliquée parles deux premières composantes principales = *p*λ *<sup>+</sup>* $\lambda_1 + \lambda_2$ 

**28**Et ainsi de suite pour les autres dimensions...